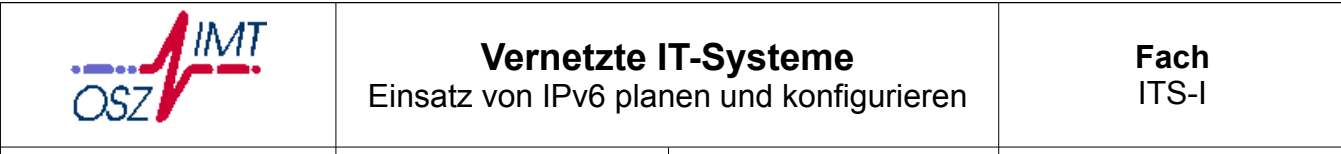

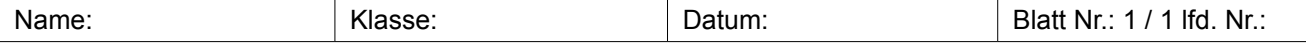

## **Station 0**

IPv6-Adressen werden nicht dezimal, sondern hexadezimal dargestellt, um die Länge zu reduzieren. Dabei wird die Zahl in acht Blöcke zu jeweils 16 Bit unterteilt. Diese Blöcke werden ähnlich wie bei den MAC-Adressen durch Doppelpunkte getrennt notiert.

Beispiel: 2001:0db8:85a3:08d3:1319:8a2e:0370:7344

Jeweils eine Hexadezimalstelle entspricht vier Binärstellen, denn  $2^4$  = 16. Daher lassen sich diese Systeme auch ohne Umweg direkt und stellenweise umwandeln.

## **Vom Binär- ins Hexadezimalsystem**

Unterteilen Sie die Binärzahl von rechts nach links in 4er-Päckchen, und wandeln Sie jedes Päckchen nach nebenstehender Tabelle in die entsprechende Hexadezimalzahl um.

Beispiel: 10010110101011<sub>(2)</sub> = 0010 0101 1010 1011<sub>(2)</sub> = 25AB<sub>(16)</sub>

## **Vom Hexadezimal- ins Binärsystem**

Wandeln Sie die Hexadezimalzahlen der Reihe nach in die entsprechenden vierstelligen Binärzahlen um.

Beispiel:  $49A02_{(16)} = 0100 1001 1010 0000 0010_{(2)} = 1001001101000000010_{(2)}$ 

## *Arbeitsaufgaben*

1. Wandeln Sie folgende Hexadezimalzahlen in Dualzahlen um:

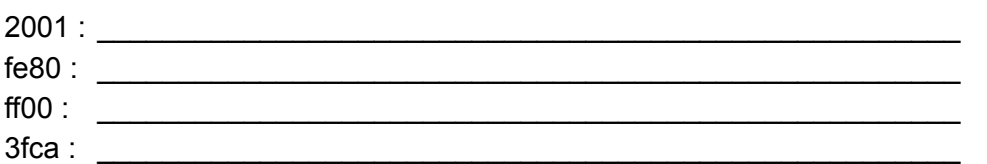

2. Wandeln Sie folgende Dualzahlen in Hexadezimalzahlen um:

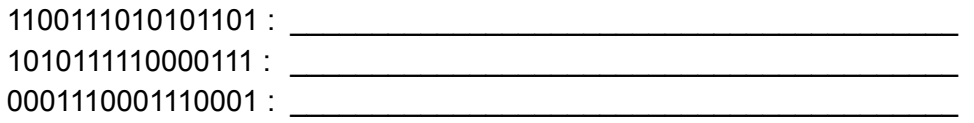

3. Wandeln Sie folgende Dezimalzahlen in Hexadezimalzahlen um:

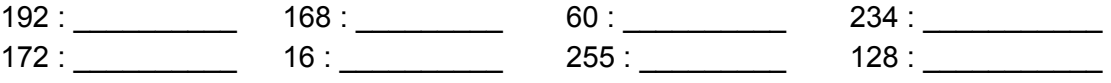

Quast 02-Station0.odt<br>05.06.2011 Quast 02-Station0.odt 05.06.2011